## Safari Addition

Write the correct answers below

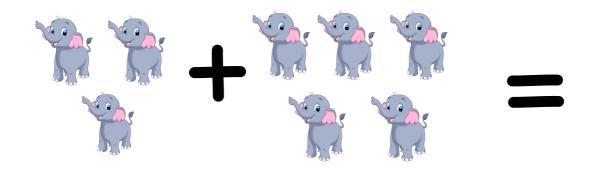

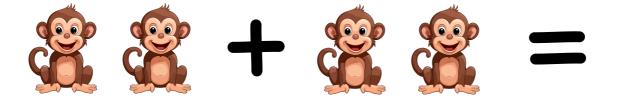

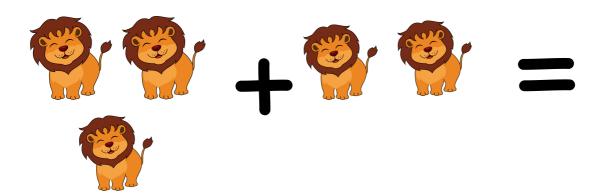

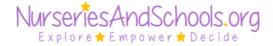

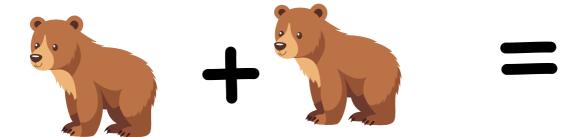

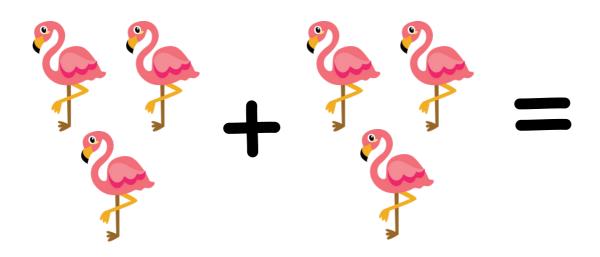

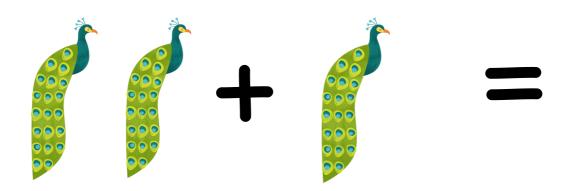

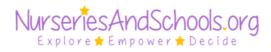